# Applications

The Vxi VoiceXML browser is commonly used for IVR or IVVR applications where voice and video combine for dynamic solutions with easily deployed end-user dialogs. Vxi is W3C VoiceXML 2.1 compliant, with some extended tags like <transfer> also supported. The browser is used to build VoiceXML-controlled services via SIP, H323, Flash/RTMP, ISDN (TDM) and 3G (3G-324m) phone networks. In addition, there are several Xtras\* addons extensions like the Outbound Dialer and most of Asterisk's complementary components.

Ready for any IVR / IVVR developments like:

## **Mobile Services**

- Mobile TV
- Video Sharing
- Video eLearning
- Video Surveillance

### **Carrier Services**

- Voice and Video Messaging
- Auto-Attendant
- Networks Gateway
- Customer Care
- QoS Surveys

### **Entertainment Services**

- Video Portal
- Televoting
- Video dating

### **Contact Center Services**

- Voice and Video Self Services
- Predictive Dialing
- Emergency Notification
- Voice and Video Broadcast

Following is an example of how to create a simple "Hello World!" VoiceXML application:

```
<?xml version="1.0"?>
<vxml version="1.0">
<form>
<block>Hello world!</block>
</form>
</vxml>
```

From:

https://wiki.voximal.com/ - Voximal documentation

Permanent link: https://wiki.voximal.com/doku.php?id=legacy:vxi\_developer\_guide:voicexml\_fundamentals:applications

Last update: 2017/07/28 23:53

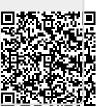